#### **How to compute Derivatives**

#### derivatives appear very often in Computer Science, under several forms

$$
f: \mathfrak{R} \to \mathfrak{R}
$$
  $f' \equiv \frac{df}{dx}$ ,  $f'' \equiv \frac{d^2f}{dx^2}$ , ...

$$
f: \mathbb{R}^n \to \mathbb{R}
$$
  $\frac{\partial f}{\partial x}, \frac{\partial^2 f}{\partial x^2}, \dots, \nabla f, \mathbf{H}_f, \dots$ 

$$
f: \mathfrak{R}^n \to \mathfrak{R}^m \quad \mathbf{J}_f, \cdots
$$

#### **How to compute Derivatives**

- we have 3 approaches
- 1 ) **Numerical** Differentiation
- 2 ) **Symbolic** Differentiation
- 3 ) **Automatic** Differentiation

### **Symbolic Differentiation**

#### compute the **symbolic expression** of the derivative of a function

it needs manipulation in computer algebra systems such as Mathematica, Maxima, Maple, Matlab's Symbolic Toolbox, Python's sympy

#### **input:**

the symbolic expression of the function

#### **output:**

the symbolic expression of the derivative

```
>> syms x
>> diff(sin(x))
ans =
  cos(x)
>> diff(sin(x),2)
ans =
  -sin(x)
>> diff(x*sin(2*x)) 
ans =
   sin(2*x) + 2*x*cos(2*x)
```
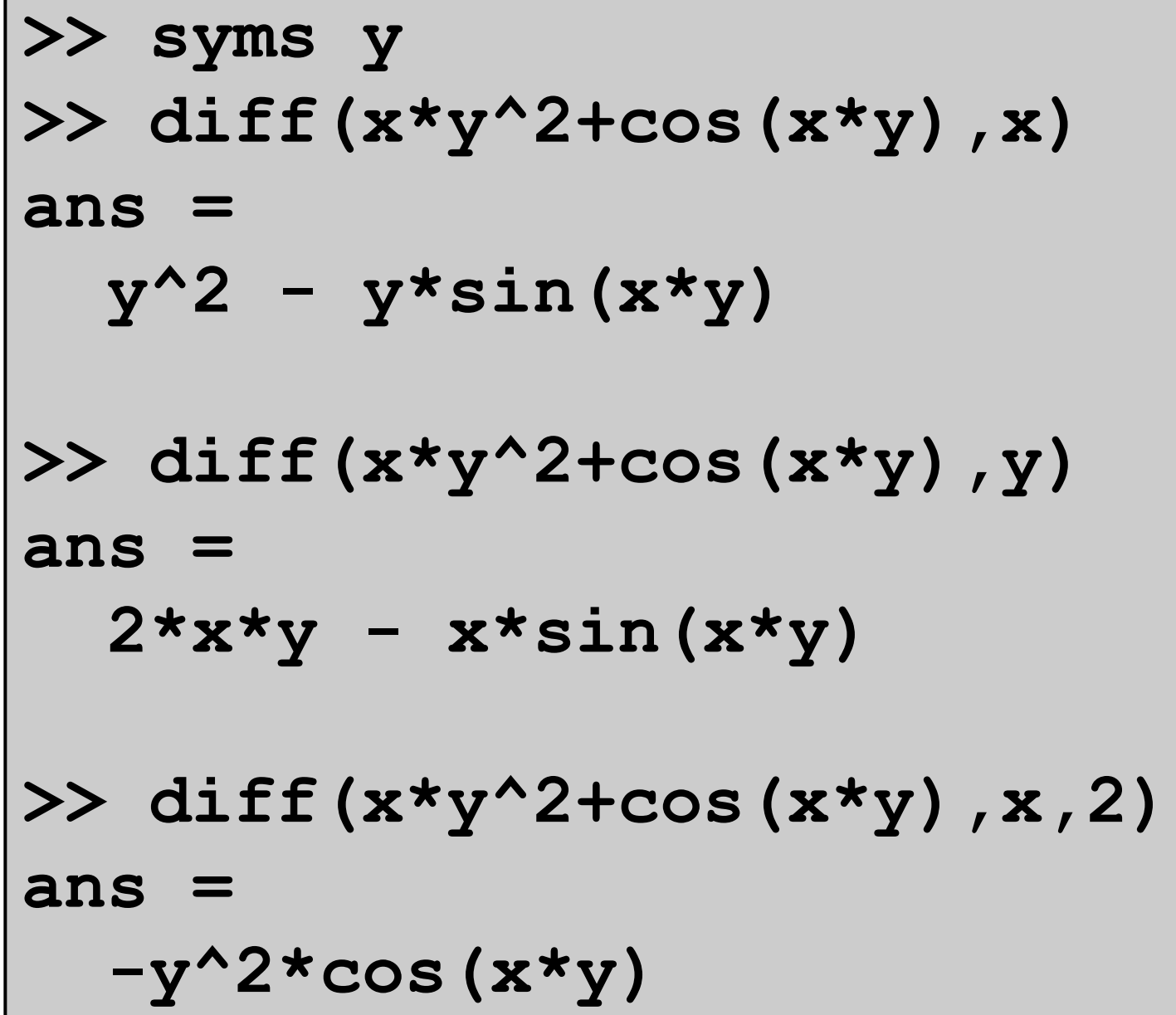

г

**>> f(x,y) = x\*y^2+cos(x\*y); >> gradient(f,[x,y]) ans(x, y) = y^2 - y\*sin(x\*y) 2\*x\*y - x\*sin(x\*y) >> laplacian(f,[x,y]) ans(x, y) = 2\*x - x^2\*cos(x\*y) - y^2\*cos(x\*y) >> diff(f,x,2)+diff(f,y,2) ans(x, y) = 2\*x - x^2\*cos(x\*y) - y^2\*cos(x\*y)**

compute the exact value of derivatives of a function **at a given point** (called differentiation point)

its basic idea is to apply repeatedly the chain rule from **Calculus** 

#### **input:**

- the point where the derivative has to be evaluated
- the **symbolic expression** of the function **OR** a **program** that evaluates the function at any point

compute the exact value of derivatives of a function **at a given point** (called differentiation point)

the idea is to apply repeatedly the chain rule from Calculus to either the basic functions that compose the function to be differentiated or the lines of the program that implements such function

#### **output:**

the exact value of the derivative at the differentiation point

AD **does no**t compute either the symbolic expression of the derivatives or generate a program that implements such an expression

- AD, like finite difference, computes the value of the derivatives **at a given point**
- unlike finite difference, AD provides the **exact** value of the derivatives

**• if we want to evaluate the derivative** (gradient,..) of the same function at several distinct points we need to run **several times**  the AD code

**EXAD is used in many Machine Learning** optimization problems, e.g. deep neural networks, which are parametrized by (millions/billions of) weights that are computed by **Stochastic Gradient descent** or its variants (GD with momentum, ADAM,..) to find the minimum of the loss function defined in terms of a trained set ▪ AD may also be used in Newton's minimization method and Levenberg-Marquardt method

AD may operate in two ways: ✓ **Forward** mode ✓ **Reverse** mode (also called **Backpropagation**)

Forward mode evaluates a derivative of a function at a given point by performing elementary derivative operations concurrently with the operations of evaluating the function itself at a given point

AD relies on the **computational graph** that represents the function to be differentiated

AD may operate in two ways: ✓ **Forward** mode ✓ **Reverse** mode (also called **Backpropagation**)

Reverse mode uses an extension of the forward mode computational graph to enable the computation of derivatives (gradient) by a reverse traversal of the computational graph

AD relies on the **computational graph** that represents the function to be differentiated

**Forward mode** evaluation (differentiation) point: (2,5)

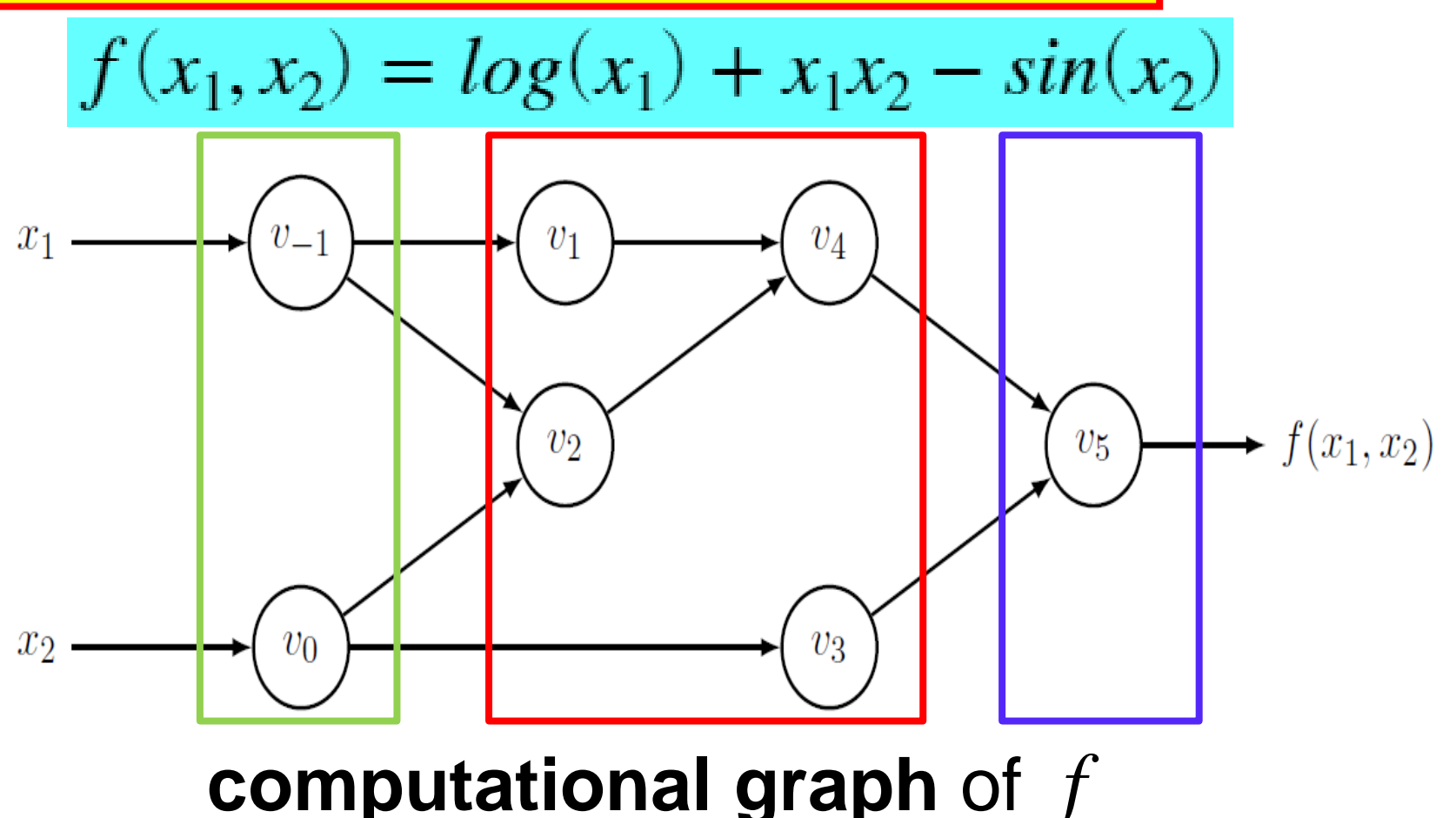

**Forward mode** evaluation (differentiation) point: (2,5)

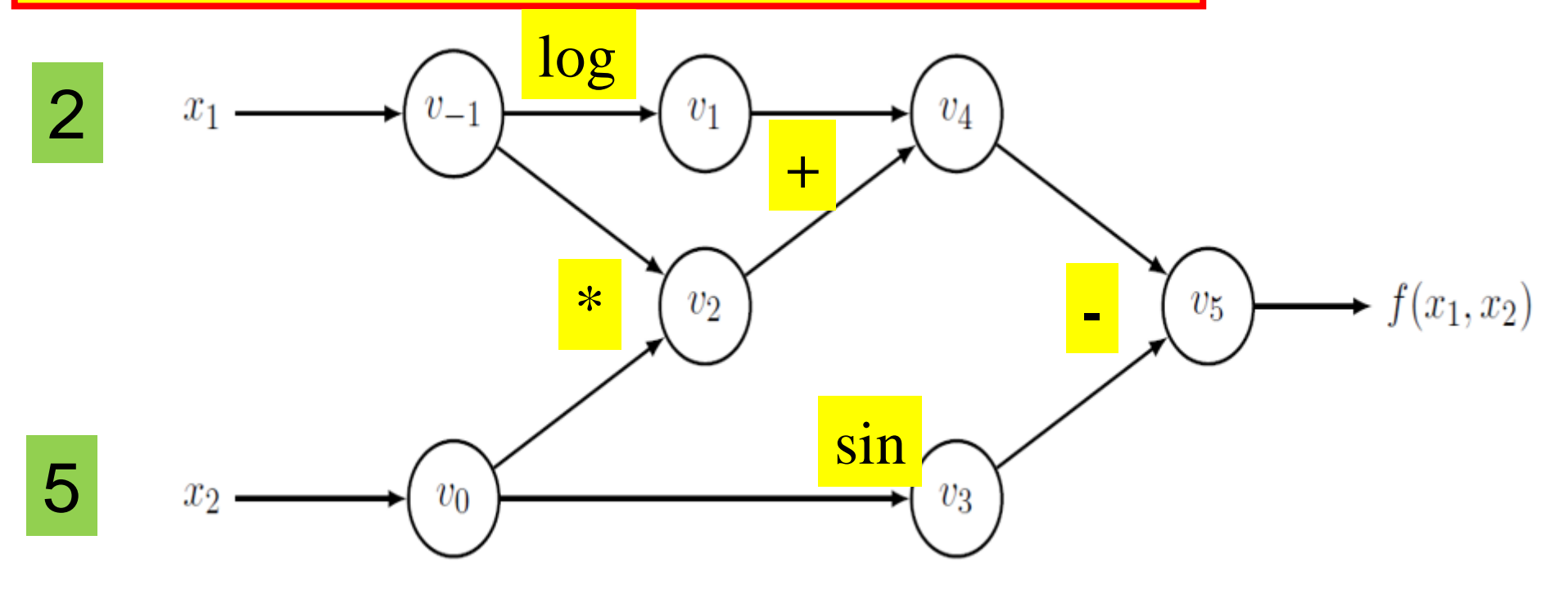

a forward traversal of the computational graph (i.e. from left to right) allows us to compute  $f(2,5)$ 

#### **Forward mode**

$$
f(x_1, x_2) = \log(x_1) + x_1 x_2 - \sin(x_2)
$$

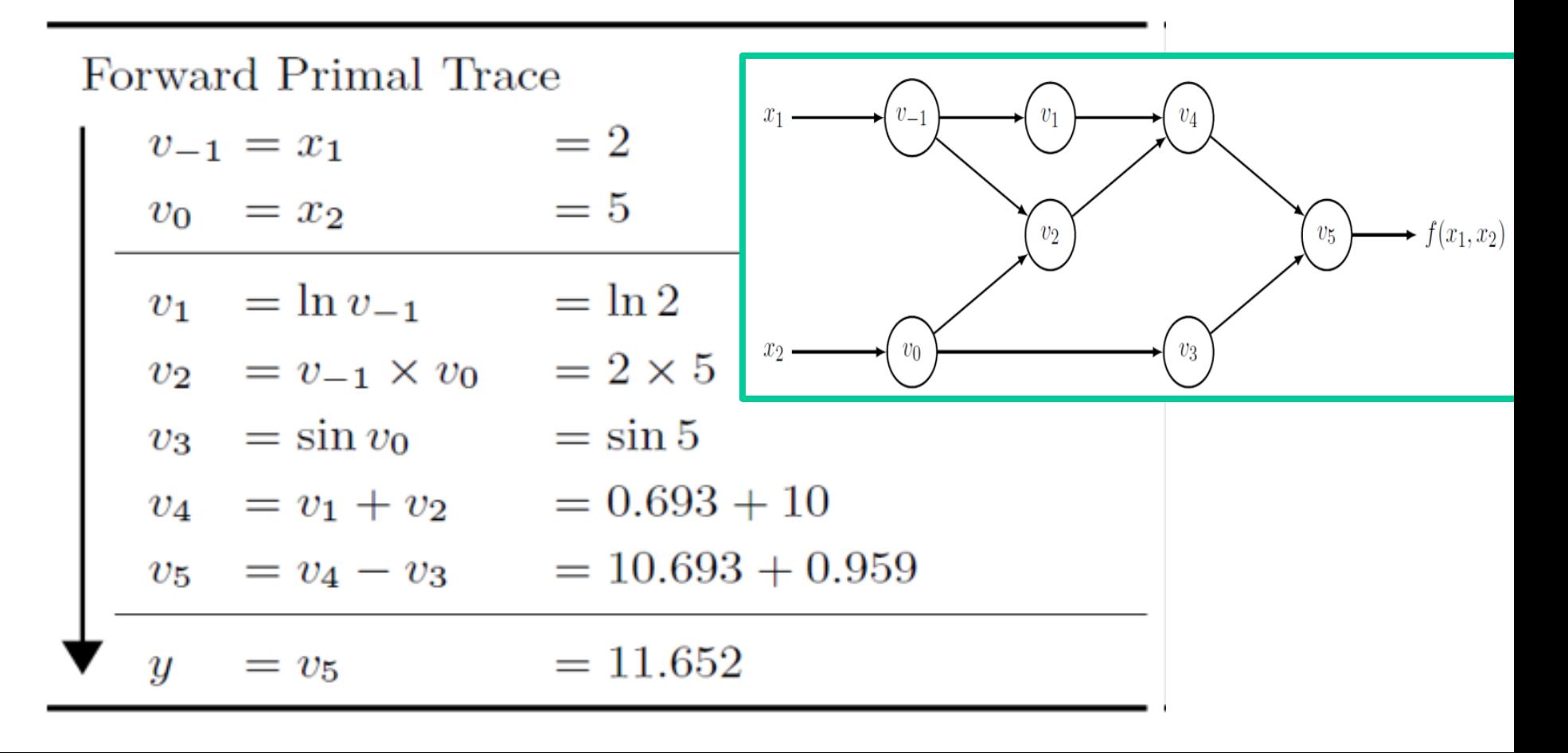

#### **Forward mode**

$$
f(x_1, x_2) = \log(x_1) + x_1 x_2 - \sin(x_2)
$$

using the computational graph enriched with the derivatives of the variables  $(\dot{V}_i)$  we compute the value of the gradient, by first computing the value of the partial derivative respect to  $x_1$  and then the value of the partial derivative respect to  $x_2$ O

#### **Forward mode**

$$
f(x_1, x_2) = \log(x_1) + x_1 x_2 - \sin(x_2)
$$

### derivatives are computed by recursively applying the **chain rule**

the **chain rule** is the formula that expresses the derivative of the composition of two differentiable functions in terms of the derivatives of each function

### recap **chain rule**

remind the chain rule in one-dimension: given

$$
z = f(y) = f(g(x))
$$

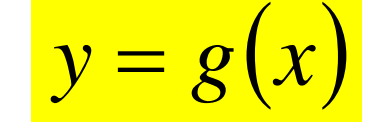

then

 $\frac{df}{dx} = \frac{df}{dx}$  $\overline{dx}$   $\overline{dy}$   $\overline{dx}$ 

### recap **chain rule**

remind the chain rule in two-dimension: given

$$
z = f(y_1, y_2) = f(y_1(x_1, x_2), y_2(x_1, x_2))
$$

then

$$
\frac{\partial f}{\partial x_1} = \frac{\partial f}{\partial y_1} \frac{\partial y_1}{\partial x_1} + \frac{\partial f}{\partial y_2} \frac{\partial y_2}{\partial x_1}
$$

$$
\frac{\partial f}{\partial x_2} = \frac{\partial f}{\partial y_1} \frac{\partial y_1}{\partial x_2} + \frac{\partial f}{\partial y_2} \frac{\partial y_2}{\partial x_2}
$$

#### **Forward mode**

$$
f(x_1, x_2) = \log(x_1) + x_1 x_2 - \sin(x_2)
$$

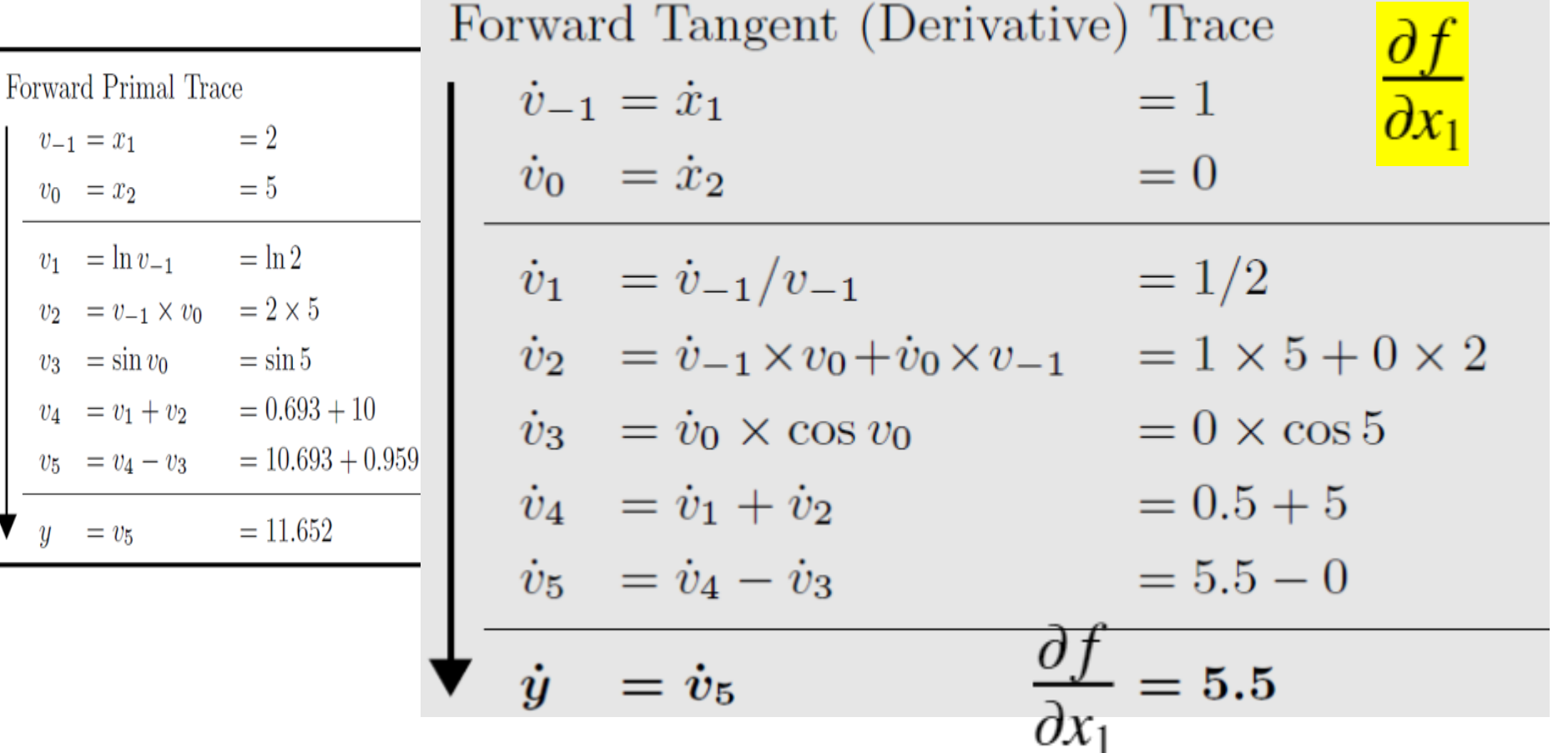

#### **Forward mode**

$$
f(x_1, x_2) = \log(x_1) + x_1 x_2 - \sin(x_2)
$$

the choice  $x_1 = 1, x_2 = 0$  $\frac{\partial f}{\partial x_1}$ implies that we are computing the choice  $x_1 = 0, x_2 = 1$ implies that we are computing

#### **Forward mode**

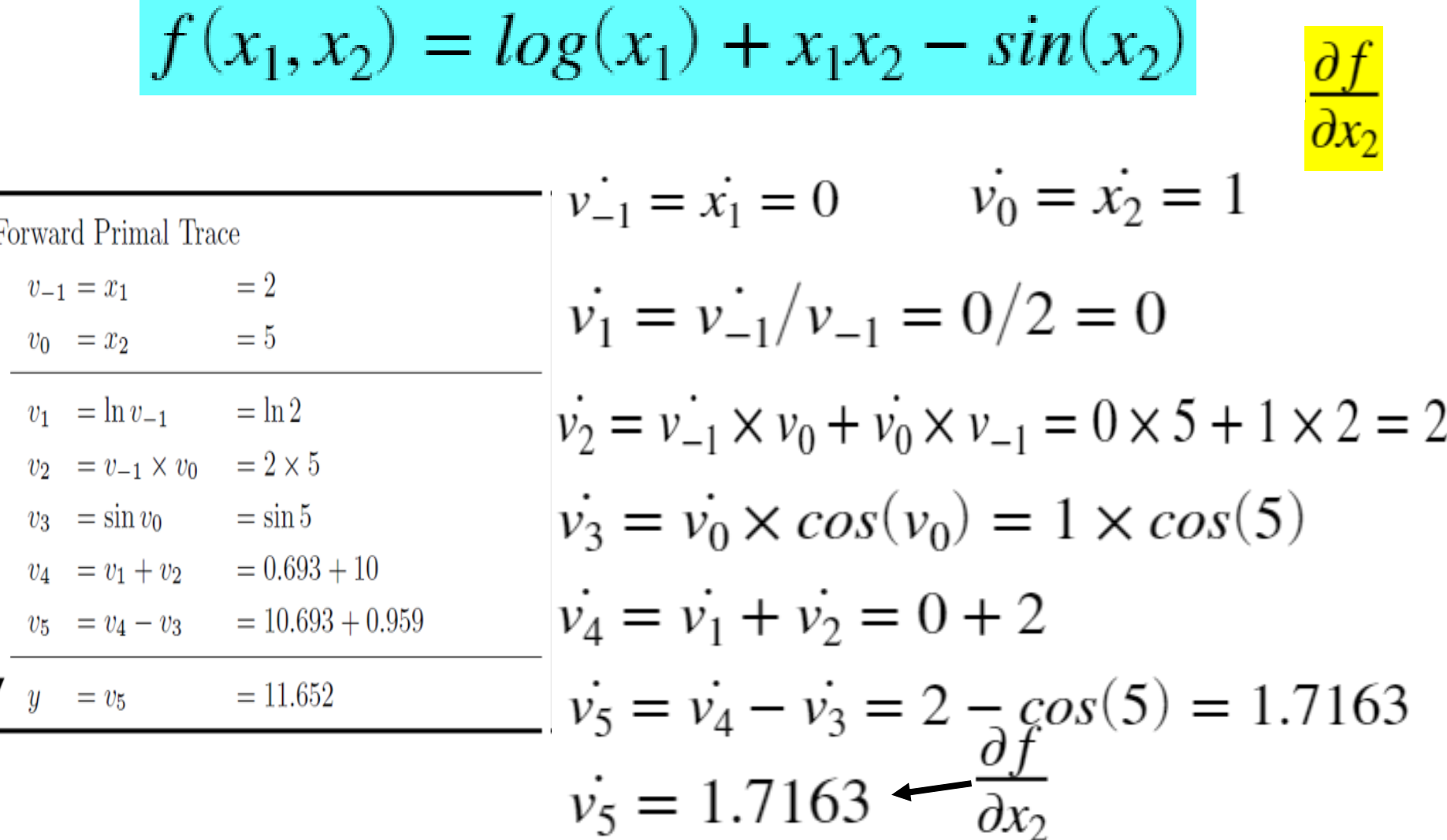

 $V_5$ 

#### **Forward mode**

$$
f(x_1, x_2) = \log(x_1) + x_1 x_2 - \sin(x_2)
$$

we need **2** (forward) traversals of the tangent computational graph to compute the gradient of *f*, one for each component of the gradient

with *n* variables, we need *n* (forward) traversals to compute the gradient of *f*

**Reverse mode**

$$
f(x_1, x_2) = \log(x_1) + x_1 x_2 - \sin(x_2)
$$

the Reverse mode corresponds to a generalized **backpropagation** algorithm, in that it propagates derivatives backward from the output *y* toward the input variables  $x_1$  and  $x_2$ .

Reverse mode must be used **after** the forward traversal of the computational graph

#### **Reverse mode**

$$
f(x_1, x_2) = log(x_1) + x_1x_2 - sin(x_2)
$$

Reverse mode requires to complement each **intermediate variable** with the so called **adjoint variable**

$$
\overline{v}_i = \frac{\partial y_j}{\partial v_i}
$$

the adjoint variable  $\overline{\nu}_i$  represents the sensitivity of a considered output with respect to changes in  $v_i^-$ 

## **Automatic Dif**

#### **Reverse mode**

Forward Primal Trace

 $v_{-1} = x_1 = 2$  $v_0 = x_2 = 5$  $v_1 = \ln v_{-1} = \ln 2$  $v_2 = v_{-1} \times v_0 = 2 \times 5$  $v_3 = \sin v_0 = \sin 5$  $v_4 = v_1 + v_2 = 0.693 + 10$  $v_5 = v_4 - v_3 = 10.693 + 0.959$  $y = v_5$  = 11.652

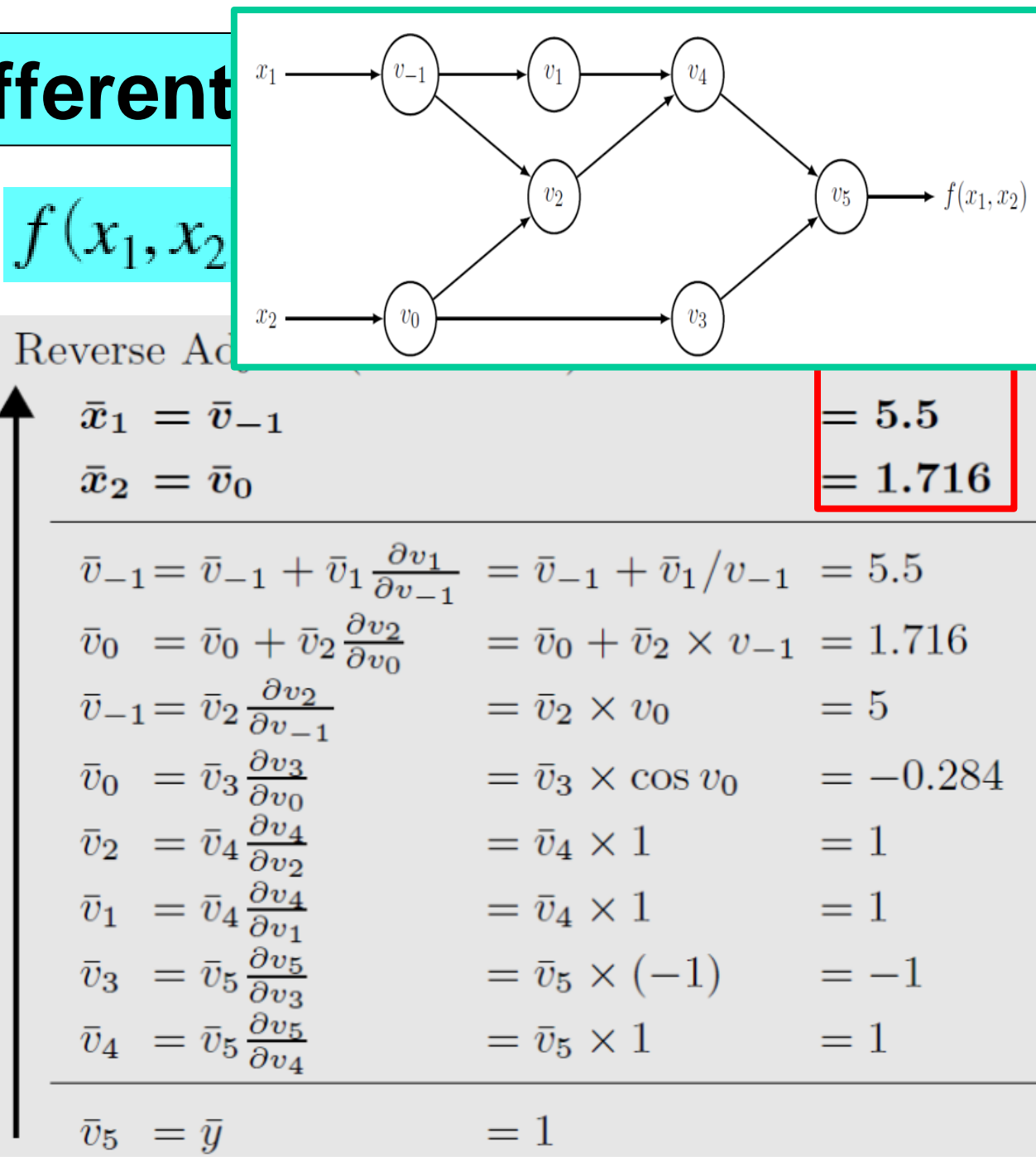

#### **Reverse mode**

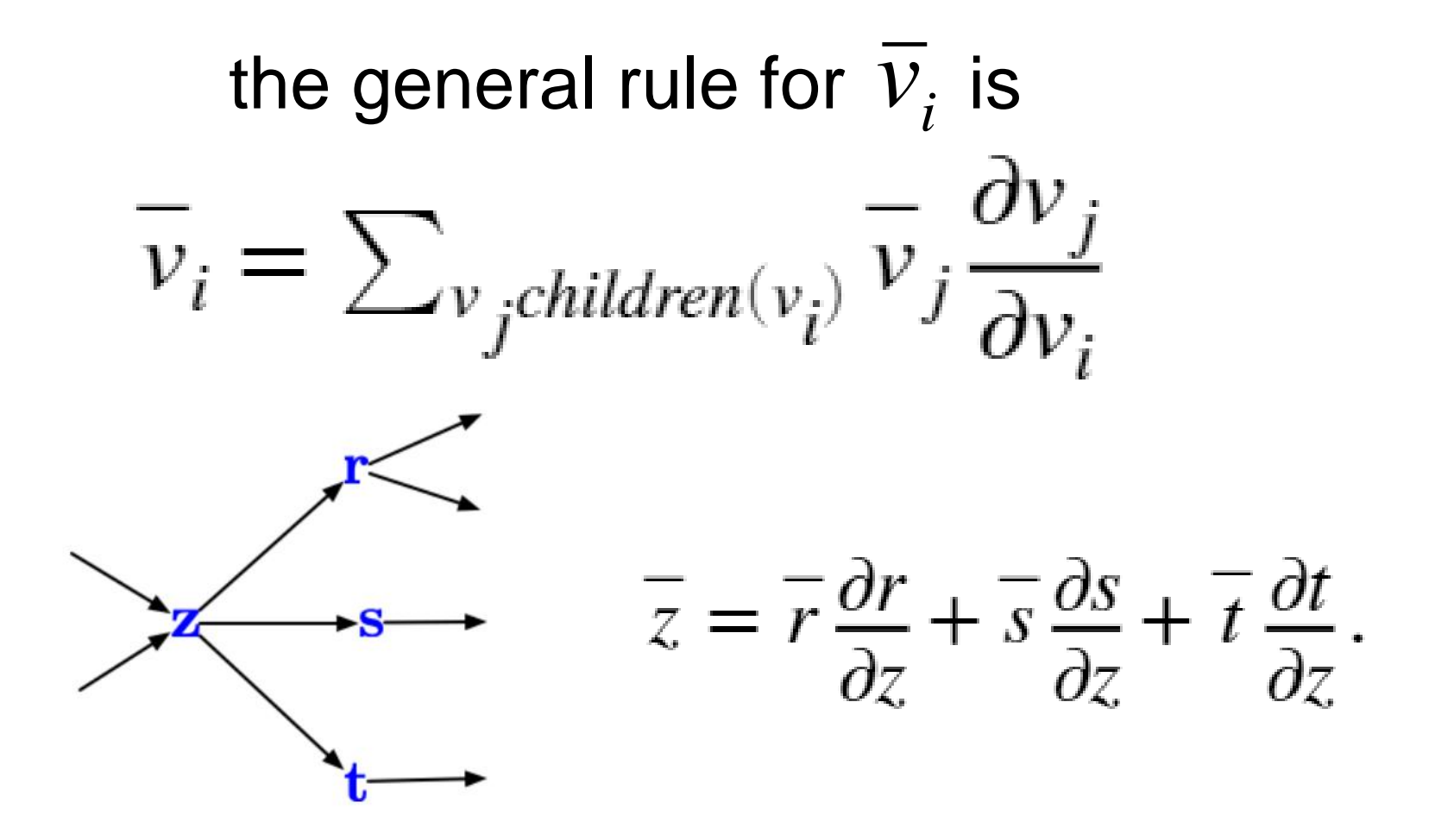

one more example 
$$
f(x, y, z) = xy \sin(yz)
$$

computational graph of *f*

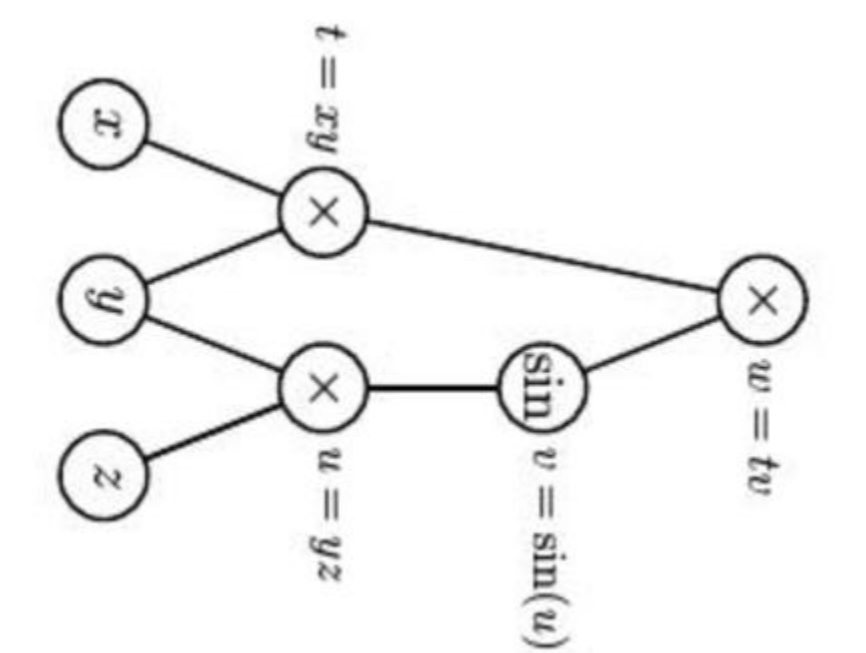

one more example 
$$
f(x, y, z) = xy \sin(yz)
$$

computational graph of *f*

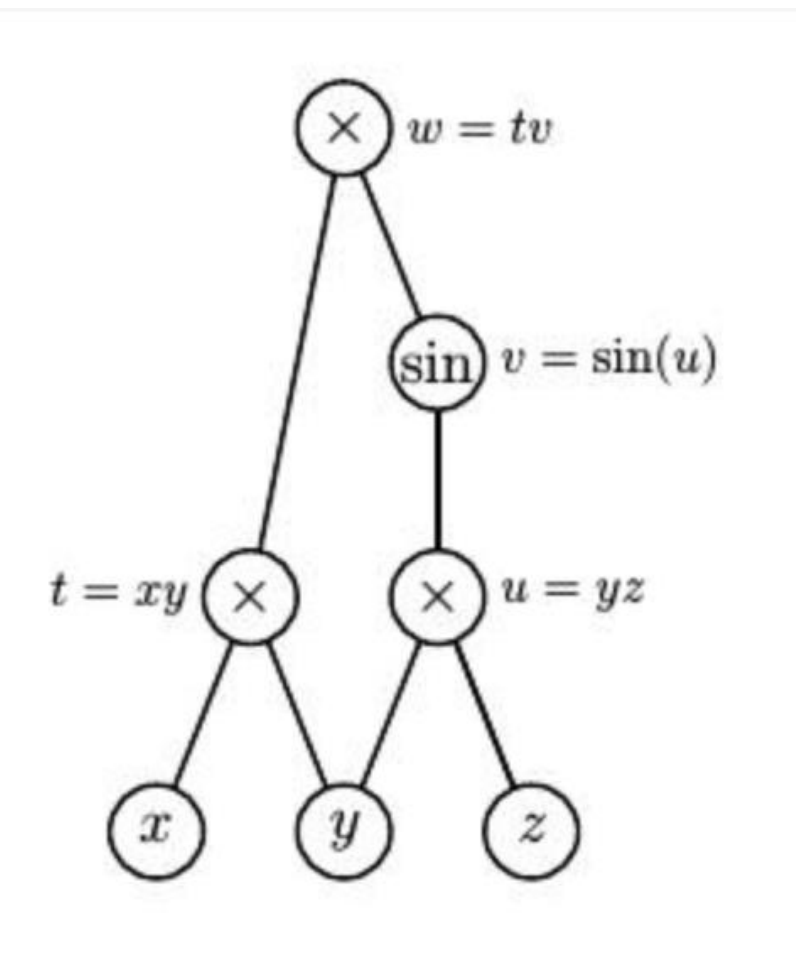

**Forward mode**

**Forward pass** on the computational graph (evaluating *f* at the differentiation point  $(3,-1,2)$ 

$$
\begin{aligned}\n &\text{(a)} \quad w = tv \\
 &\text{(b)} \quad w = -3\sin(-2) \\
 &\text{(c)} \quad w = \sin(u) \\
 &\text{(d)} \quad w = \sin(-2) \\
 &\text{(e)} \quad w = yz \\
 &\text{(f)} \quad w = -2 \\
 &\text{(g)} \quad w = -2 \\
 &\text{(h)} \quad w = -2 \\
 &\text{(i)} \quad w = -2 \\
 &\text{(j)} \quad w = 2\n \end{aligned}
$$

#### **Reverse mode**

#### Backward pass on the computational graph

$$
\begin{cases}\n\varphi \quad w = tv \\
w = -3 \sin(-2) \\
\vdots \\
w = \sin(u)\n\end{cases}
$$
\n
$$
t = xy
$$
\n
$$
t = -3
$$
\n
$$
t = -3
$$
\n
$$
y = 3
$$
\n
$$
y = -1
$$
\n
$$
z = 2
$$

$$
\bar{w} = \frac{\partial w}{\partial w} = 1.
$$

$$
\bar{v} = \frac{\partial w}{\partial v} = t = -3
$$
\n
$$
\bar{t} = \frac{\partial w}{\partial t} = v = \sin(-2)
$$
\n
$$
\bar{u} = \frac{\partial w}{\partial v} \frac{\partial v}{\partial u} = \bar{v} \cos(u) = -3 \cos(-2)
$$
\n
$$
\bar{x} = \frac{\partial w}{\partial t} \frac{\partial t}{\partial x} = \bar{t} y = -\sin(-2)
$$
\n
$$
\bar{y} = \frac{\partial w}{\partial t} \frac{\partial t}{\partial y} + \frac{\partial w}{\partial u} \frac{\partial u}{\partial y}
$$
\n
$$
= \bar{t} x + \bar{u} z
$$
\n
$$
= 3 \sin(-2) - 6 \cos(-2)
$$
\n
$$
\bar{z} = \frac{\partial w}{\partial u} \frac{\partial u}{\partial z} = \bar{u} y = 3 \cos(-2).
$$

**Reverse mode**

note that the Reverse mode needs just **one forward pass** and **one reverse pass**  to compute the gradient (all partial derivatives) at a given point, regardless of the number of independent variables

Reverse mode is **more efficient** than Forward mode in computing gradient of functions of several variables

### **Automatic Differentiation (AD) in Matlab**

- **>> x0=2; y0=5;**
- **>> xdl = dlarray([x0,y0]);**
- **>>[fval,AD\_grad]=dlfeval(@simplefg1,xdl) fval =** 
	- **1**×**1 dlarray**
		- **11.6521**
- **AD\_grad =** 
	- **1**×**2 dlarray**
		- **5.5000 1.7163**

```
function [f,grad] = simplefg1(x)
f = \log(x(1)) + x(1) * x(2) - \sin(x(2));
grad = dlgradient(f,x);
end
```
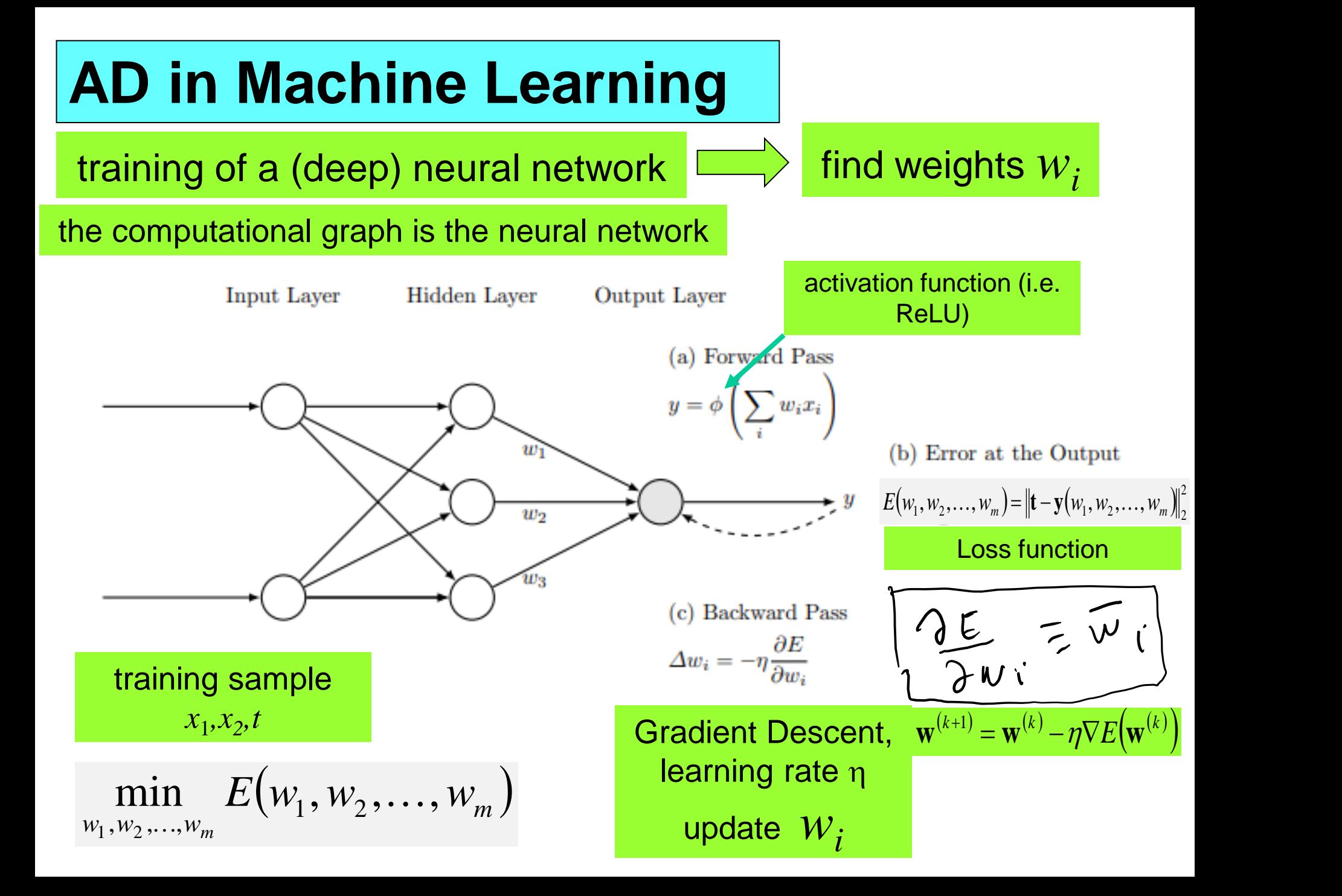

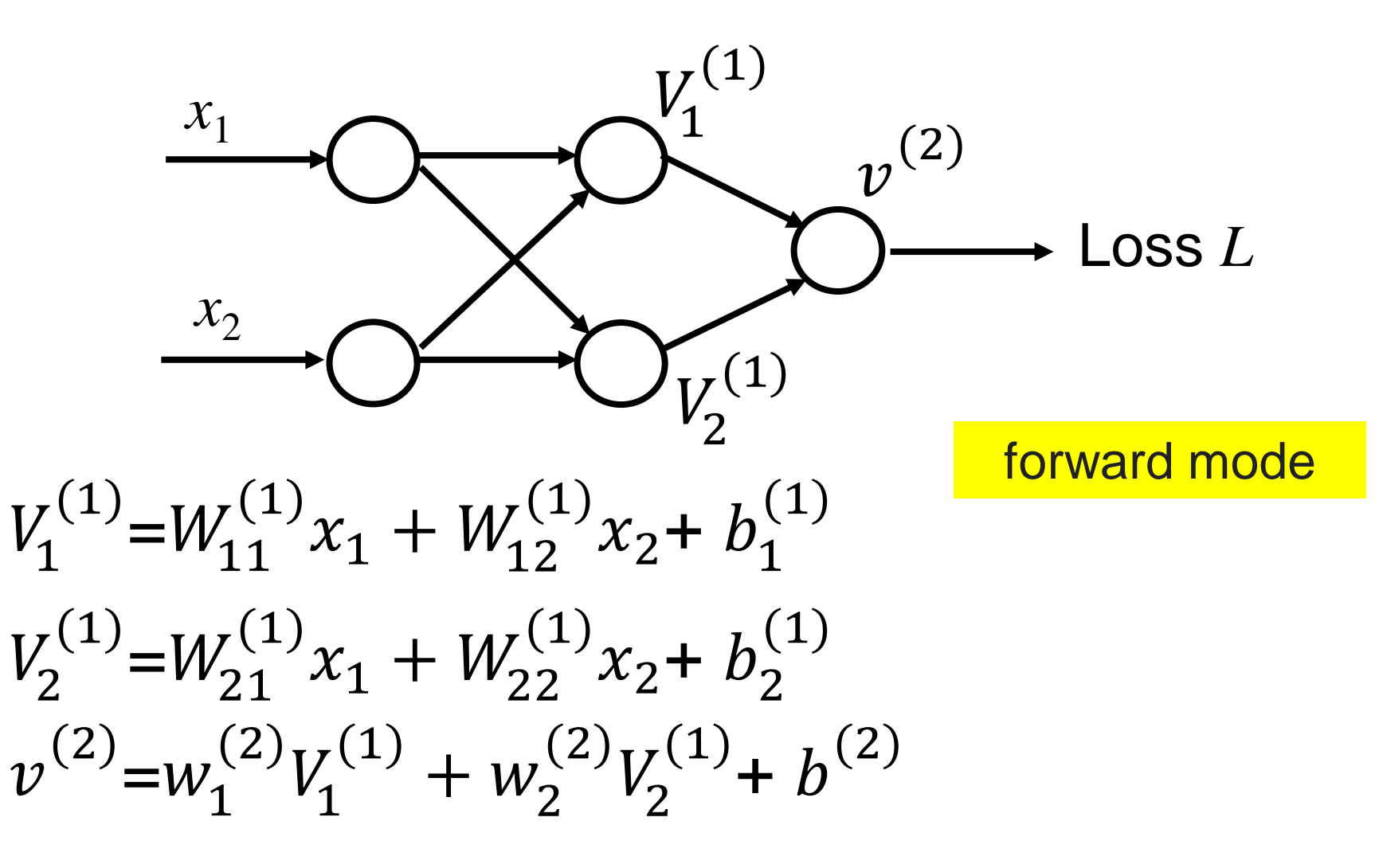

training of a neural network Neural network with two linear layers

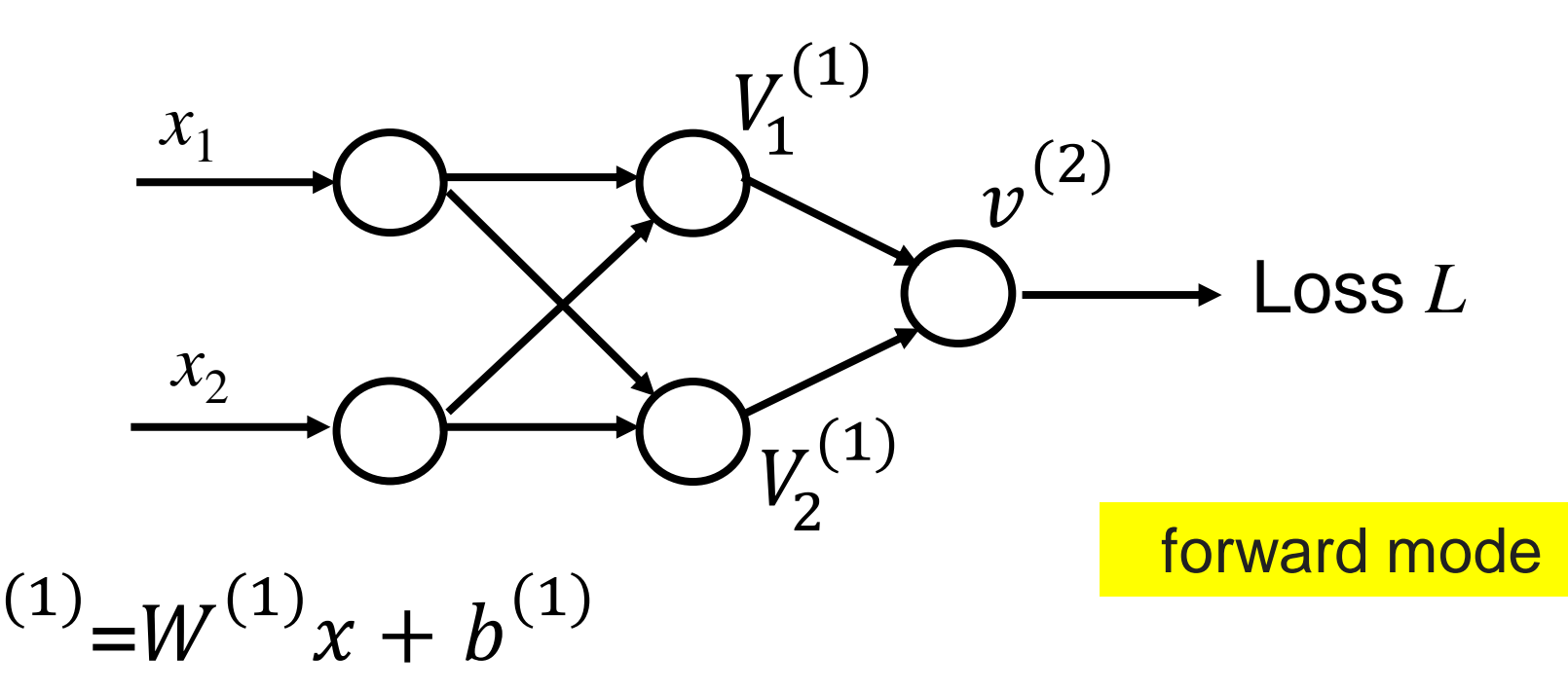

$$
v^{(2)} = w^{(2)T}V^{(1)} + b^{(2)}
$$

 $\boldsymbol{V}$ 

#### matrix-vector notation

training of a neural network Neural network with two linear layers

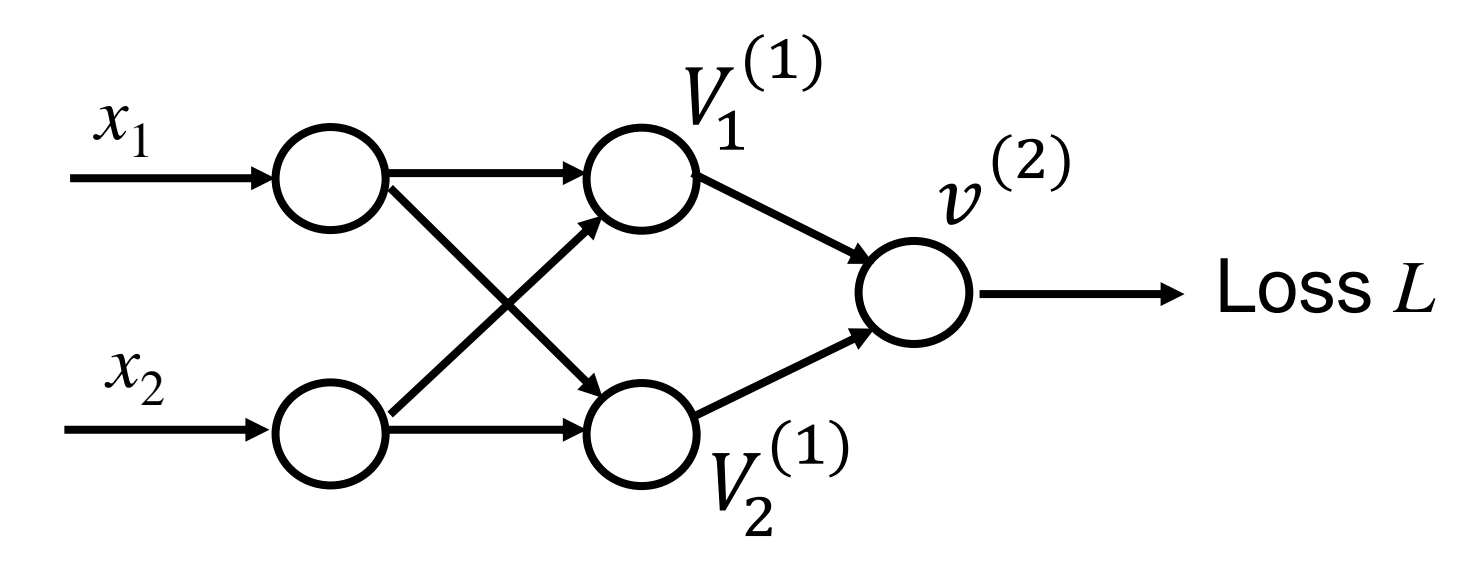

$$
L = \frac{1}{|T|} \sum_{|T|} \left( \nu^{(2)} - T_{true} \right)^2
$$

Training set *T*

training of a neural network Neural network with two linear layers

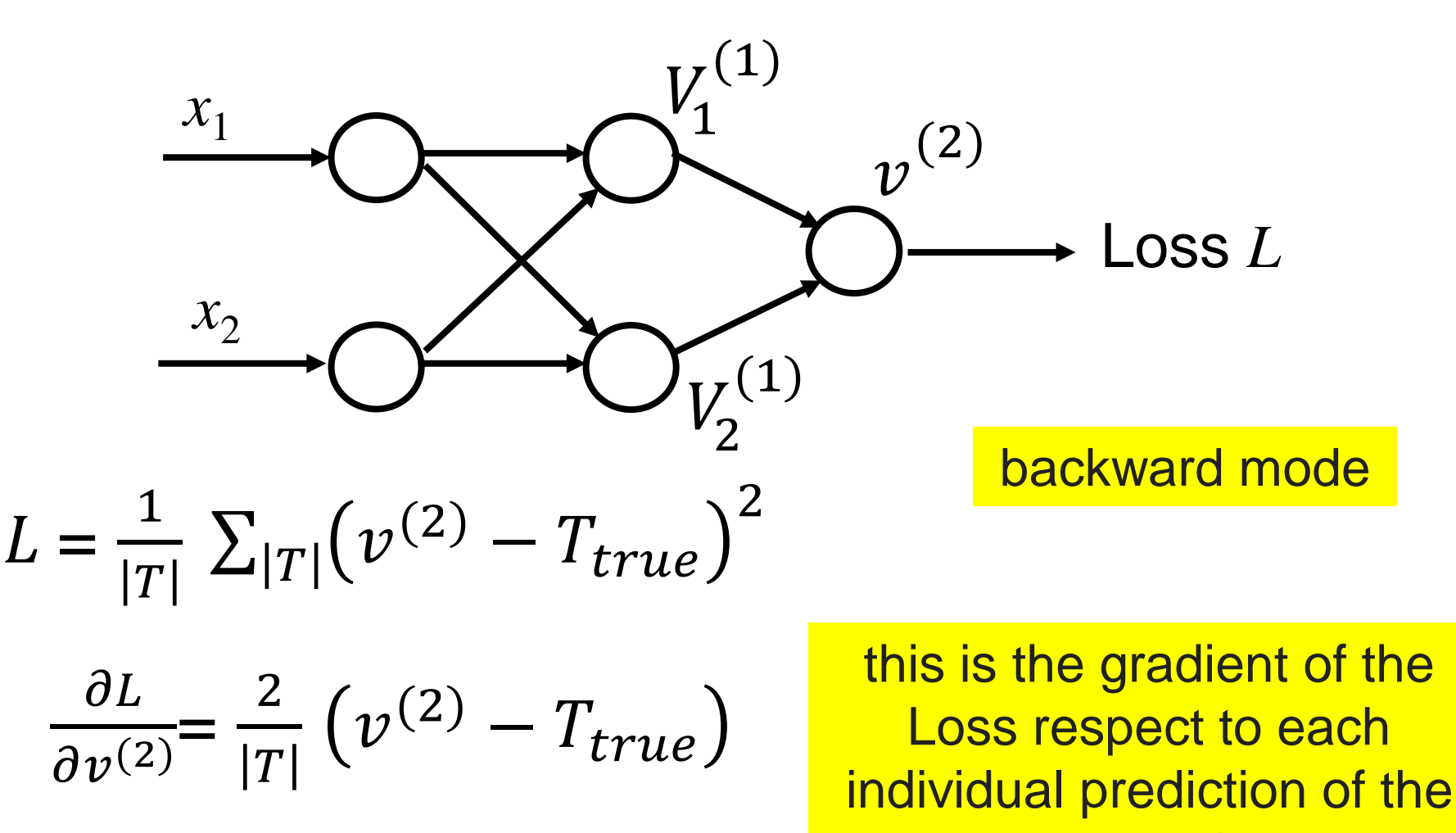

network

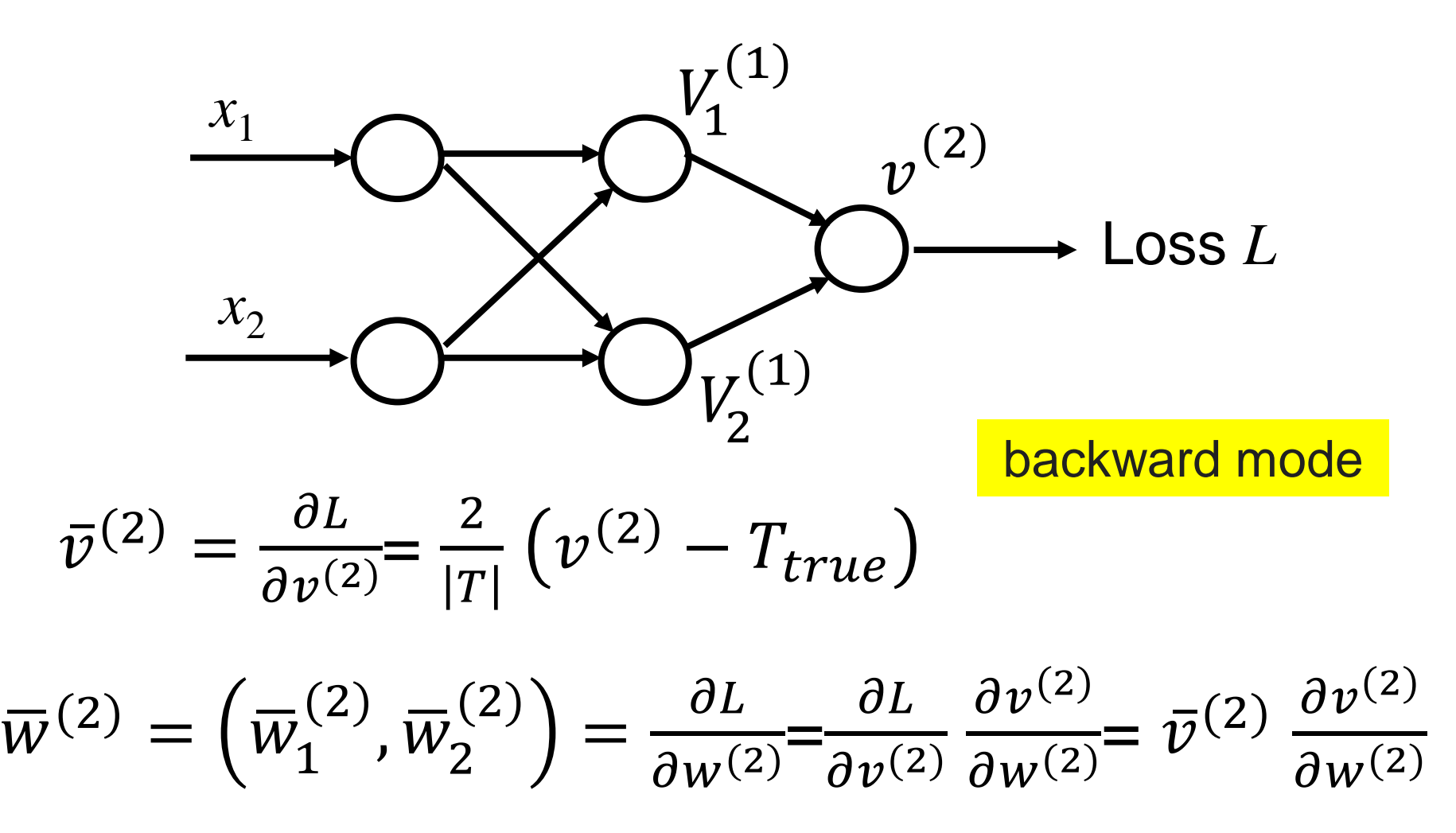

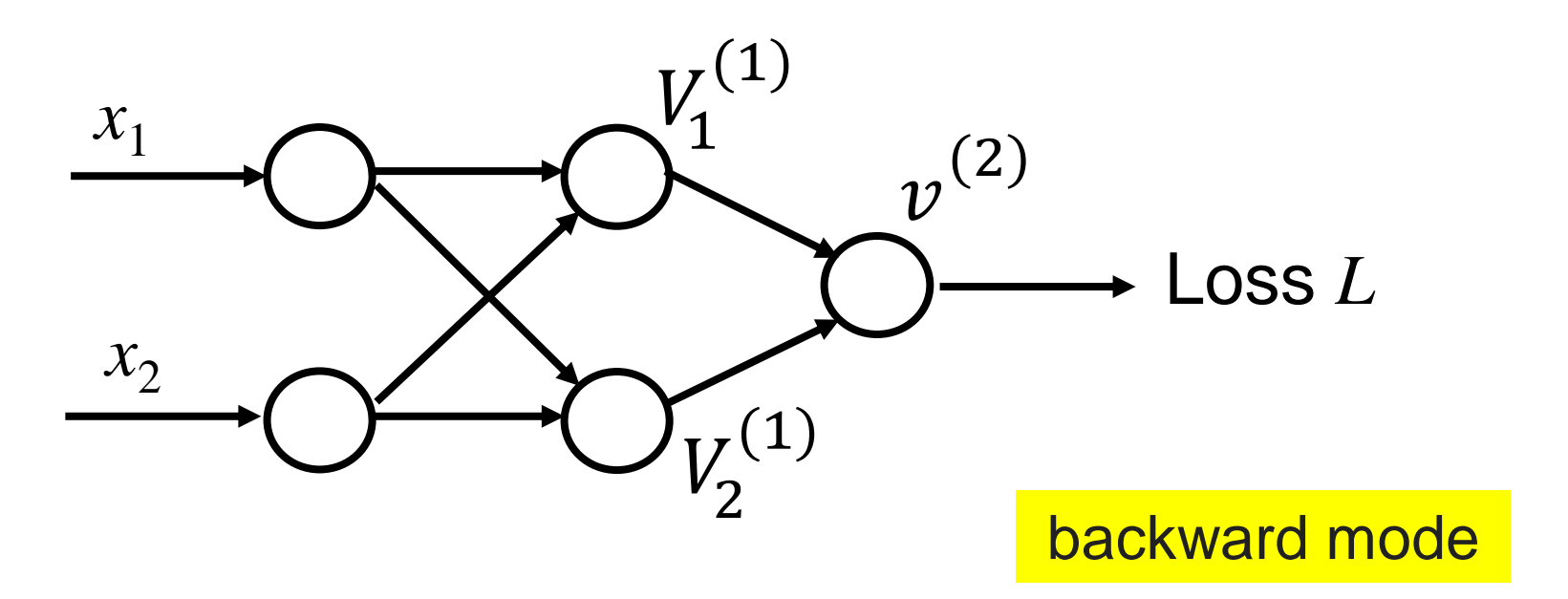

$$
\overline{w}^{(2)} = (\overline{w}_1^{(2)}, \overline{w}_2^{(2)}) = \frac{\partial L}{\partial w^{(2)}} = \frac{\partial L}{\partial v^{(2)}} \frac{\partial v^{(2)}}{\partial w^{(2)}} = \overline{v}^{(2)} \frac{\partial v^{(2)}}{\partial w^{(2)}}
$$

$$
\overline{w}^{(2)} = (\overline{w}_1^{(2)}, \overline{w}_2^{(2)}) = \overline{v}^{(2)} V^{(1)}
$$

training of a neural network Neural network with two linear layers

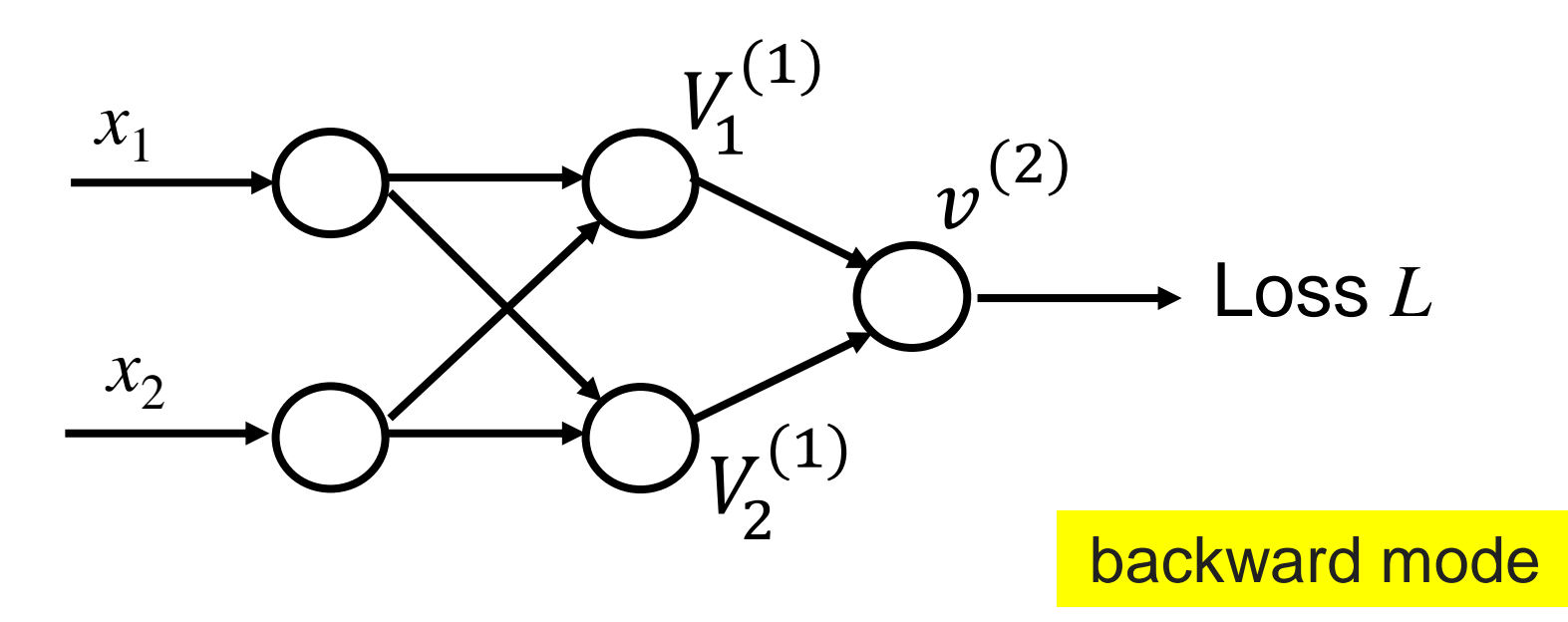

$$
\overline{b}^{(2)} = \frac{\partial L}{\partial b^{(2)}} = \frac{\partial L}{\partial v^{(2)}} \frac{\partial v^{(2)}}{\partial b^{(2)}} = \overline{v}^{(2)} \frac{\partial v^{(2)}}{\partial b^{(2)}} = \overline{v}^{(2)}
$$

 $v^{(2)} = w^{(2)T}V^{(1)} + b^{(2)}$ 

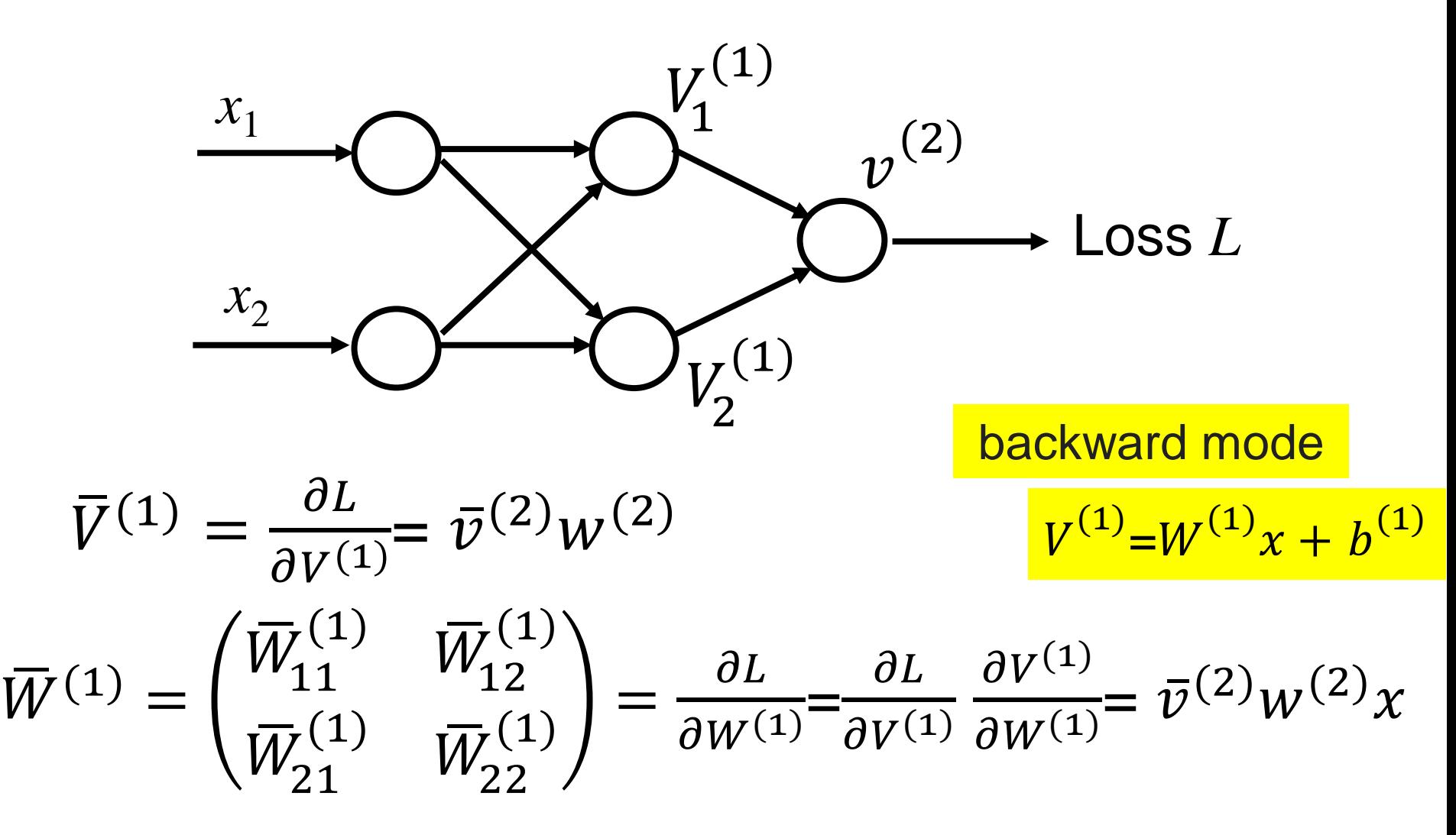

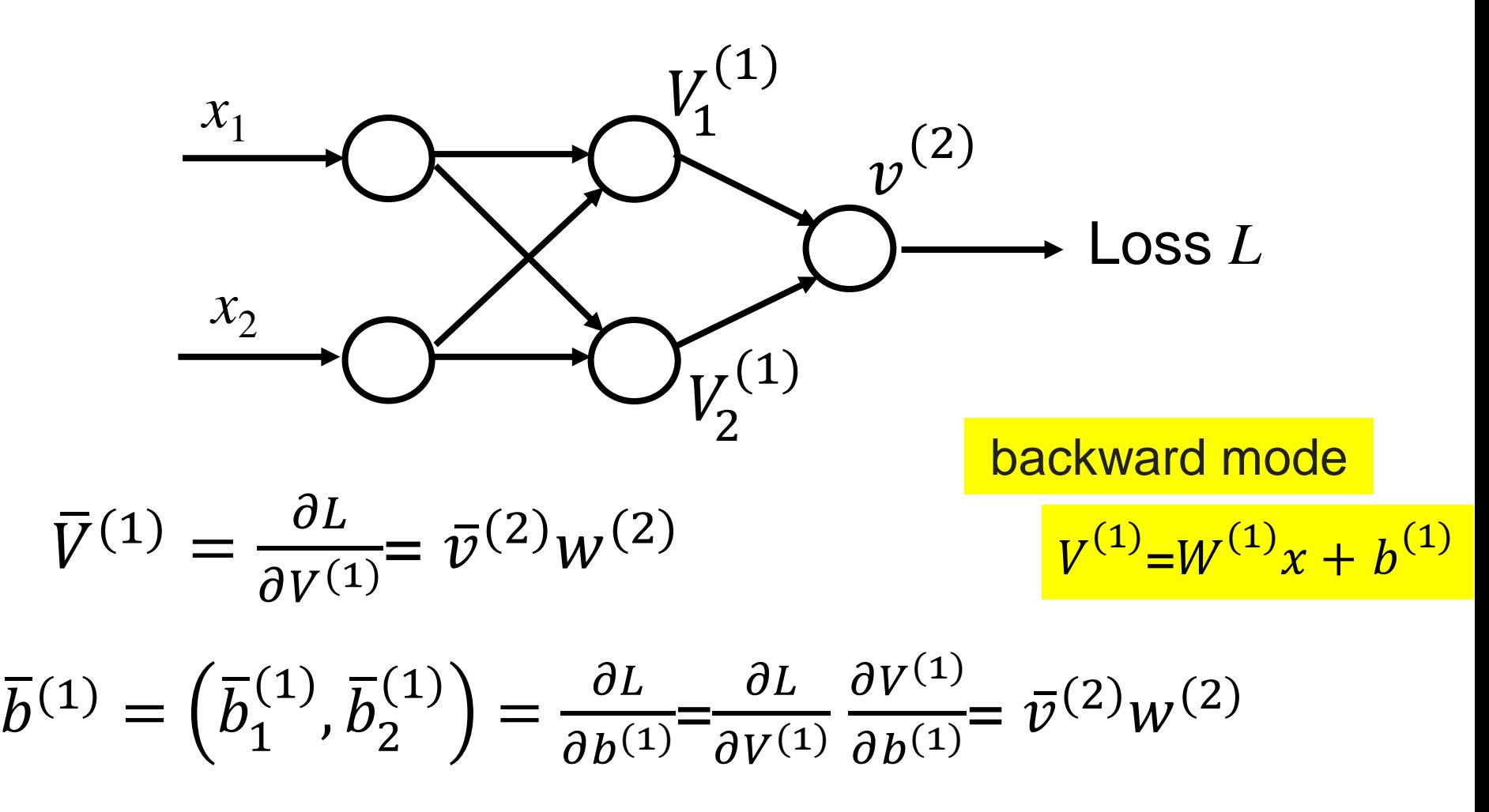

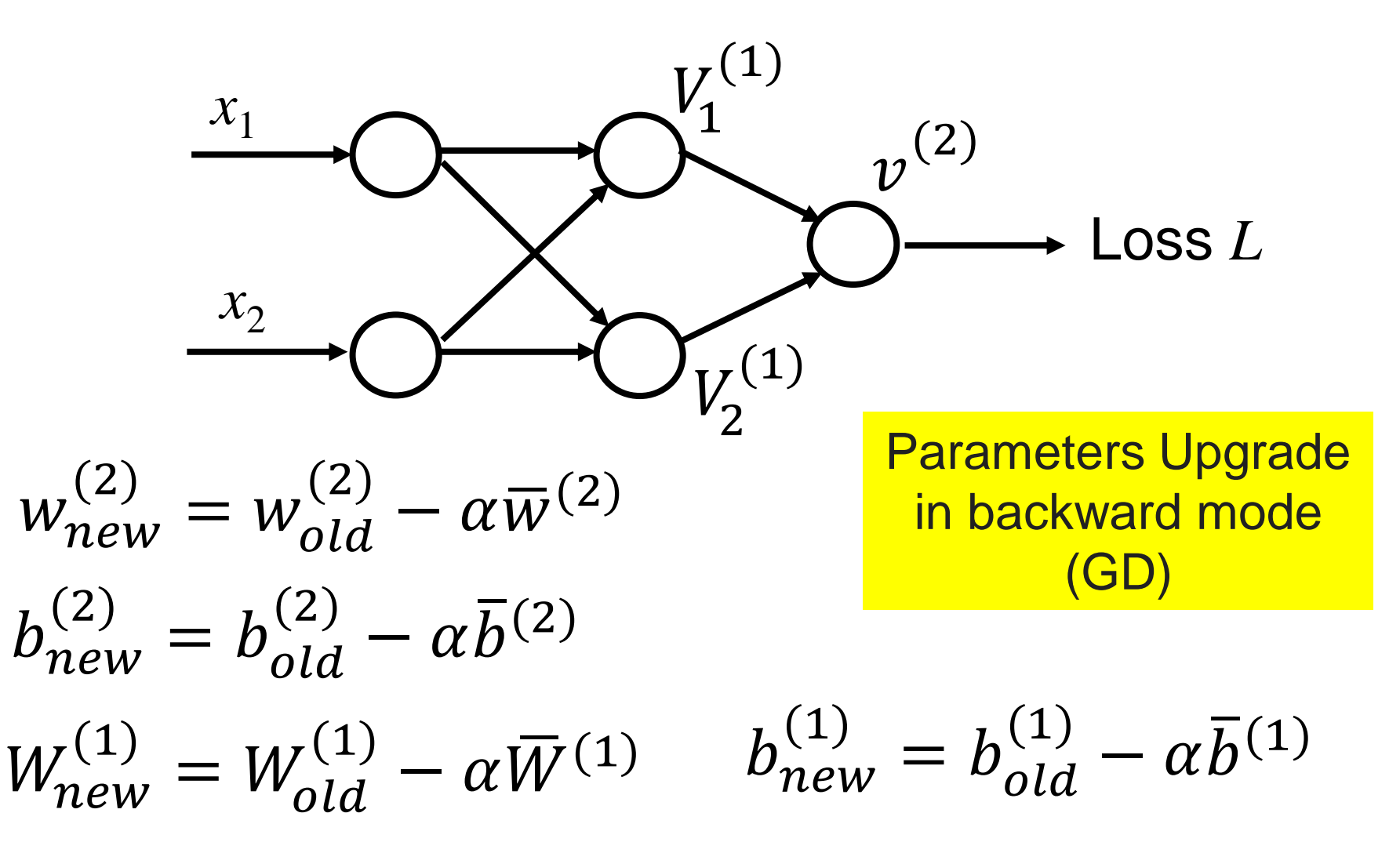